### **G**TANIUM

# **TANIUM ADMINISTRATION 3.0**

# **COURSE DESCRIPTION**

This course is intended for administrators who are familiar with the Tanium Platform. Administrators often perform the following routine tasks within Tanium:

- Manage clients with Tanium Client Management (TCM)
- Manage permissions with Role Based Access Configuration (RBAC)
- Troubleshoot Tanium access and connectivity issues
- Perform daily, weekly, and monthly maintenance on their Organization's Tanium platform

This course is not designed to make you an expert overnight, but to give you the tools and direction to gather insights and troubleshoot issues.

## **DELIVERY OPTIONS**

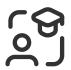

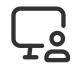

Instructor-Led Training (ILT)

Virtual W Instructor-Led Tra Training (VILT)

Web-Based Training (WBT)

# ADDITIONAL RESOURCES

- Tanium Solutions & Bundles
- <u>Tanium Knowledge Base</u>
- Tanium Resource Center

### $\bigcirc$ Delivery options and duration

ILT/vILT: 2 Days | WBT: 4 hours

### **R** Certification path

Tanium Administration 3.0 is part of the recommended study material for the 'TCA Certification'. Click here to learn more: <u>Certifications | Tanium</u>.

#### <sup>°</sup> Target audience

This course is intended for administrators who are familiar with Tanium software. Administrators are individuals who manage their organization's permissions, troubleshoot issues, and perform daily, weekly, and monthly maintenance on their Tanium platform. This course is for administrators of Tanium Cloud environments, please see the onpremise add-on of this course for appliance administrators.

### Registration information

This training course is available to purchase for new and existing customers. For information on our training courses, or to receive a quote, please contact your Tanium/Partner Representative. If you are uncertain of who your representative is, please reach out to <u>training@tanium.com</u>.

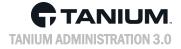

## **COURSE OBJECTIVES**

#### **GETTING STARTED**

- Tanium Cloud Management Portal (TCMP)
- Configure your Identity Provider (IdP)
- Endpoint Configuration Framework (ECF)
- Troubleshooting the TCMP

## **COURSE OUTLINE**

#### **GETTING STARTED**

- Tanium Cloud Management Portal (TCMP)
- Configure your Identity Provider (IdP)
- Endpoint Configuration
- Troubleshooting the TCMP

#### **CLIENT CONCEPTS**

- Understanding registrations
- Customize client peering
- File distribution with Tanium
- Configuring bandwidth throttles
- Designating and using satellites

#### **ENDPOINT CONFIGURATION**

- Endpoint change management with ECF
- Managing configurations
- Managing endpoint tools
- Content-only solutions

#### **CLIENT MANAGEMENT**

- Managing Tanium clients
- Deploying and upgrading clients
- Troubleshooting Tanium Client Management

### ROLE BASED ACCESS CONTROL (RBAC)

- Role Based Access controls
- Organize and take action with groups
- Configure access with content sets
- Assigning roles and permissions
- Configuring users and user groups
- Creating and changing personas
- Implementation best practices
- Troubleshooting RBAC issues

# MONITORING AND MAINTAINING TANIUM

- Monitoring client health
- Troubleshooting the Tanium client
- Reviewing question history
- Reviewing action history
- Routine administration
- Registering sensors with TDS
- Client Status page overview

#### **AVANCED KNOWLEDGE**

- Using advanced filters
- Tanium Gateway and API tokens
- Custom tags
- Enhanced tags